# **TBP Case Study Template**

**Required components (though creative** efforts that deviate from template are welcome):

#### ✓ Title

- ✓ Introduction
- ✓ History (include quizzes)
- ✓ Physical exam (include quizzes)
- ✓ Labs (include quizzes)
- ✓ Treatment
- ✓ [Course in hospital]
- ✓ About the condition
- ✓ Learning points
- ✓ References

#### **DATE:**

**Authored by: Your Name** 

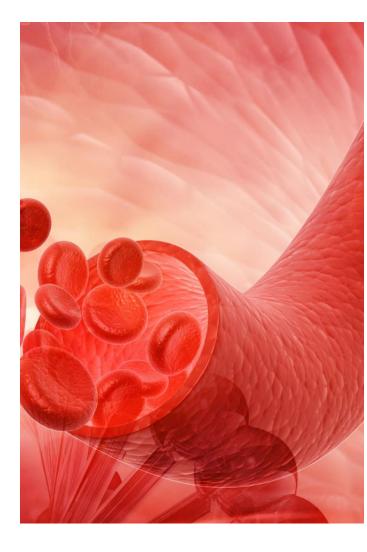

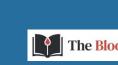

### Title Heading (type over with your own heading)

#### Notes:

- 1. Short catchy title
- 2. The title slide includes an image (shown below). If you would like to replace this photo with a high-resolution image from your own files, please send it with your submission

For example: 25-year-old woman presents with craving for ice

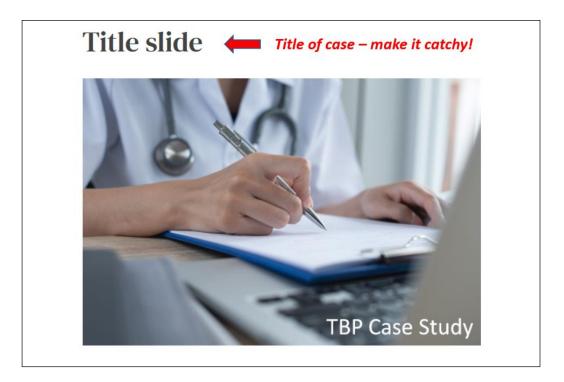

### Introduction

Notes:

- Include a short tweet-length description of the case (example shown in box below) – replace this example with your description
- 2. We will change the image ("ANEMIA" in case below) to fit your case

25-year-old woman presents with fatigue and shortness of breath on exertion

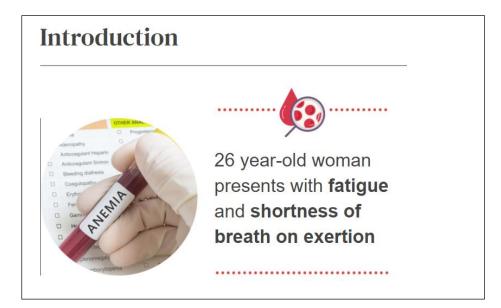

# History

Notes:

- 1. Provide a short history if you are using the traditional case study approach (but feel free to be creative and approach your case from another angle, for example starting with a physical finding or a lab result). Enter history in text box below.
- 2. Use interactive elements when possible quizzes and/or flip cards

| History: |  |  |  |
|----------|--|--|--|
|          |  |  |  |
|          |  |  |  |
|          |  |  |  |
|          |  |  |  |
|          |  |  |  |
|          |  |  |  |
|          |  |  |  |

See next page for an example

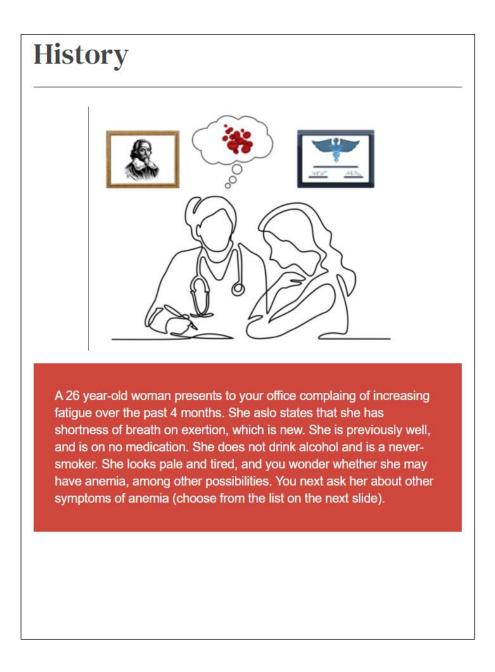

# Quiz

- Quizzes are useful tools for focusing the user, identifying (and filling) their gaps in knowledge, building confidence, and providing a knowledge base with which to continue the case
- 2. Quizzes can be included anywhere in the case, but should typically appear in the history, physical exam and labs
- 3. TBP quizzes have several features
- They allow up to 5 questions
- More than one answer may be right
- When the user clicks on an answer, they are informed whether it is right or wrong, and they can then continue with the quiz
- Each answer may be accompanied by an explanation (we encourage this, whether the answer is right or wrong)

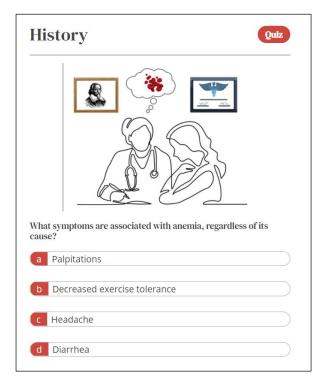

# Quiz

The image below shows the feature whereby an answer is accompanied by an explanation

| 3 | Palpita <mark>tions 📀</mark>                                                                                                    |
|---|----------------------------------------------------------------------------------------------------|
|   | A reduction in Hb in anemia results in a compensatory increase in<br>cardiac output with increased stroke volume and heart rate, both of<br>which may contribute to palpitations. |
|   | What symptoms are associated with anemia, regardless of its cause?                                                                                                    |
|   | b Decreased exercise tolerance                                                                                                    |
|   | c Headache                                                                                                    |
|   | d Diarrhea                                                                                                    |

There is an option to include references in your response to answers; these will appear as superscripts within the answer field, with the full reference being listed in NOTES page (more on the NOTES page at the end of these instructions) **Your Quiz** (use this template for all your quizzes by simply duplicating or copying/pasting onto another page)

Check correct answers on small left box. Explain why answer is write or wrong in the answer box. If you wish to reference any of the answers, please provide us with PMID number, which you can obtain from PubMed

| Question 1 |
|------------|
| Answer 1   |
| Answer 2   |
| Answer 3   |
| Answer 4   |
| Answer 5   |

### **Flip cards**

#### Notes:

- 1. Flip cards are a kind of e-flashcard that help learners quickly recall information, reinforces and test their knowledge in a case study
- 2. Learners can click one side of the card to the content on the other side of the card, revealing answers or corresponding concepts such as description or images on the other side
- 3. Great way to pose questions without showing the answer in multiple choice format

### Front of card:

### Back of card:

| WBC              | Hb            | Hct                | MCV                                   | МСНС                    | RDW-SD                                                                          | PLT             | WBC               | Hb           | Hct                                  | MCV                                  | МСНС                    | RDW-SD | PLT            |
|------------------|---------------|--------------------|---------------------------------------|-------------------------|---------------------------------------------------------------------------------|-----------------|-------------------|--------------|--------------------------------------|--------------------------------------|-------------------------|--------|----------------|
| 19.0             | 8.1           | 23.4               | 82                                    | 34.6                    | 48.1                                                                            | 11              | 19.0              | 8.1          | 23.4                                 | 82                                   | 34.6                    | 48.1   | 11             |
| concentration; R | RDW-SD, red c | ell distribution v | indin-standard de<br>/ 80-100 ft, MCH | viation; platelets, PLT | :; MCHC, mean celluar he<br>Normal values: WBC 5-1<br>SD < 45%, platelets (PLT) | 10 x 10º/L, RBC | concentration; RI | OW-SD, red c | ell distribution v<br>ct 35-47%, MCV | kennen standard de<br>vac 100 m, MCH | viation; platelets, PLT |        | 0 x 10º/L, RBC |

### **Physical exam**

- Describe the physical exam you may choose to ask the user to take a quiz before the physical is shown – for example, "what do you expect to find on the physical exam?"
- 2. Please fill out fields below (example shown on the next page)

| Vitals signs  |
|---------------|
| Head and neck |
|               |
| Chest         |
|               |
| CVS           |
| Abdomen       |
| CNS           |
|               |
| Skin          |

| Physical E             | Exam                                                          |
|------------------------|---------------------------------------------------------------|
| The following describe | es this patient's physical exam:                              |
| Vital signs:           | hear rate is 105/min, other vitals stable                     |
| Head and neck:         | Pale conjunctiva, tongue smooth along the edges               |
|                        |                                                               |
| Chest:                 | Normal to inspection, palpation, percussion, and auscultation |
| Chest:<br>CVS:         |                                                               |

We encourage **images** related to the physical exam. If you find any on <u>Shutterstock</u>, let us know and we can purchase.

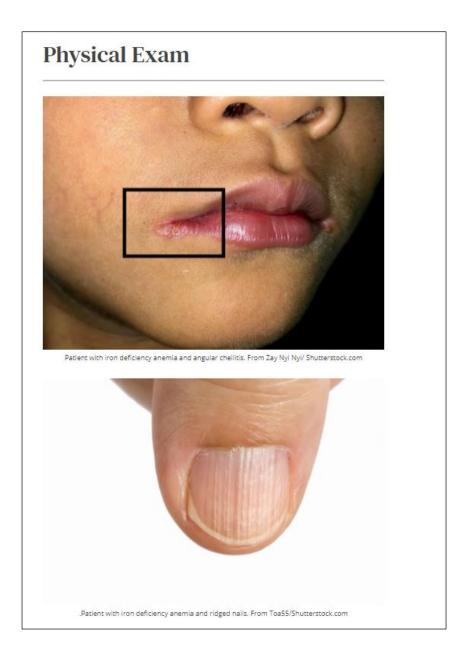

### Labs

### Notes:

1. Before showing labs, we encourage one or more quizzes to get the user thinking about what they may find. For example:

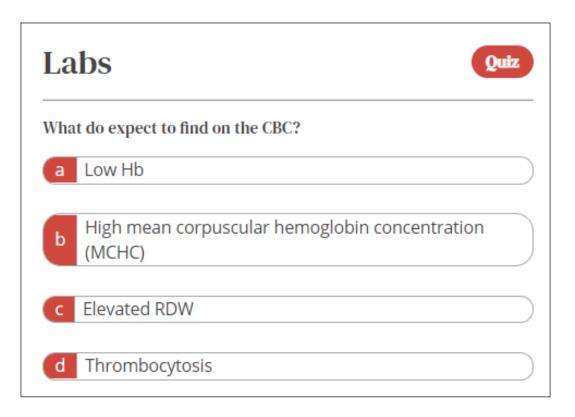

### **CBC** (will often be front and center)

#### Notes:

- 1. We are using a standardized table format to present the CBC (see example below)
- 2. Unless specified and justified, we will not include the MCH
- 3. We prefer using the *RDW-SD*, but if that is not available, we will default to the RDW-CV
- 4. We have a similar table for the WBC differential. Please provide *absolute counts* whenever possible

You order a complete blood count. Here are the results:

| WBC | Hb  | MCV | МСНС | RDW-<br>SD | PLT |
|-----|-----|-----|------|------------|-----|
| 6.6 | 6.2 | 67  | 28.4 | 52         | 398 |

What's what: WBC, white blood cell count; Hb, hemoglobin; MCV, mean cell volume; MCHC, mean cellular hemoglobin concentration; RDW-SD, red cell distribution width-standard deviation; platelets, PLT

Normal ranges: WBC 4-11 x 10<sup>9</sup>/L, Hb 13.5-17.5 g/dL (men), 12-15.5 g/dL (women), MCV 80-100 fL, MCHC 32-36 g/dL, RDW-SD < 45, Platelets 150-450 x 10<sup>9</sup>

### CBC (cont'd)

Please fill in table:

| WBC | Hb | Hct | MCV | MCHC | RDW | PLT |
|-----|----|-----|-----|------|-----|-----|
|     |    |     |     |      |     |     |
|     |    |     |     |      |     |     |

| Absolute neutrophil count |  |
|---------------------------|--|
| Absolute lymphocyte count |  |
| Absolute monocyte count   |  |
| Absolute eosinophil count |  |
| Absolute basophil count   |  |

Note: in some cases, you will want to present a time series of CBCs. In that case, please do not provide dates that the lab tests were performed (to protect patient identity). Instead use relative DAYS, MONTHS or YEARS. For example, - 56 days, or – 2 years.

### **Other labs**

| Lab parameter | Result |
|---------------|--------|
|               |        |
|               |        |
|               |        |
|               |        |
|               |        |
|               |        |
|               |        |
|               |        |
|               |        |
|               |        |
|               |        |
|               |        |
|               |        |
|               |        |
|               |        |
|               |        |

Note: Again you may wish to present lab data over time. Please date the results using relative DAYS, MONTHS or YEARS. For example, - 56 days, or – 2 years.

# Treatment

- Case studies are designed to encourage critical thinking. They are not meant to serve as an evidence-based a point-of-care resource. Moreover, evidence changes quickly, and we are not positioned (yet) to systematically update recommendations based on clinical practice guidelines
- 2. As a result, we will approach treatment in more general terms, emphasizing first principles and general concepts (below is an example that relies entirely on a quiz in which the explanations are included in the answer fields)

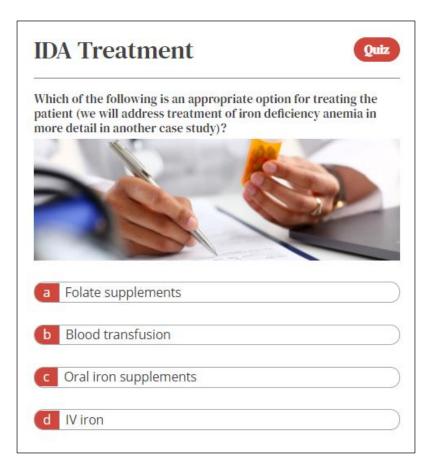

### **About the condition**

#### Notes:

Treatment

- 1. In this section, provide a short description of the condition you are discussing, breaking it into the subsections below (though you may wish to add or subtract from this menu)
- 2. Stick with a 30,000-foot view. Generally, we will dig deeper into topics in our eLearning courses
- 3. If you choose to use references, stick with reviews if possible

| Description/Definition |  |
|------------------------|--|
| Pathophysiology        |  |
| Diagnosis              |  |

Fill in the sections below (example shown on next page)

| About Iron<br>Anemia    |                                                                                                    |
|-------------------------|----------------------------------------------------------------------------------------------------|
| Description/definition: | Iron deficiency anemia may be defined as anemia caused by absent iron stores.                                                                                                    |
|                         |                                                                                                    |
| Pathophysiology:        | Iron deficiency anemia occurs when iron output<br>(almost always in the form of blood loss)<br>outpaces iron intake (which can be affected in<br>malabsorption states). It may also occur in cases<br>of increased iron demand, for example in<br>multiparous women.                                                                  |
|                         | The history, physical exam and CBC give<br>important clues to the diagnosis of iron deficiency<br>anemia. The serum iron may be low and the TIBO<br>elevated, leading to a low transferrin saturation.<br>However, the diagnosis is confirmed by a low                                                                                |
| Diagnosis:              | serum ferritin level. Diagnostic difficulties may<br>arise when the ferritin is increased on account of<br>inflammation, ferritin leak (for example, in acute<br>liver failure) and congenital hyperferritinemia (in<br>which case ferritin gene expression is marching<br>to its own tune, oblivious to iron stores in the<br>body). |
| Treatment:              | Iron supplementation, either the oral route or the<br>intravenous route. When giving oral iron, there is<br>an increasing trend to administer just one pill a<br>day (for example, ferrous gluconate 325 mg) or<br>every other day for 3-6 months. An advantage of<br>IV iron is that it can replenish iron stores in one o           |
| are during its          | two injections, it bypasses issues with iron<br>malabsorption, and it negates the need for<br>months of oral iron. These advantages must be<br>weighed against risk of developing a reaction to<br>IV iron. The use of oral vs. IV iron requires<br>shared decision making.                                                           |

### Key takeaways

- 1. End with key take home messages
- 2. Enter your takeaways here:
- Takeaway 1 \_\_\_\_\_
- Takeaway 2 \_\_\_\_\_
- Takeaway 3 \_\_\_\_\_

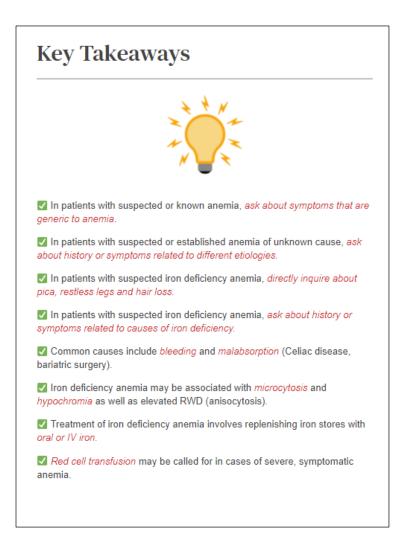

### References

Notes:

- 1. Add 1-3 reviews
- 2. Add most recent clinical practice guidelines

### References

| Reference                                                     | Comment                                                                                                    |
|---------------------------------------------------------------|----------------------------------------------------------------------------------------------------|
| Review articles                                               |                                                                                                    |
| Br. J Haematol 2014;164:759                                   | An excellent "How I treat" topic by<br>Marie Scully                                                                              |
| <u>New Eng J Med 2014;371:654</u>                             | A review of thrombotic<br>microangiopathies                                                                                      |
| Clinical practice guidelines                                  |                                                                                                    |
| <u>2012 British Committee for Standards</u><br>in Haematology | Guideline on the diagnosis and<br>management of thrombotic<br>thrombocytopenic purpura and other<br>thrombotic microangiopathies |
| 2018 ISTH Guidelines                                          | ISTH guidelines for treatment of thrombotic thrombocytopenic purpura                                                             |
| Online evidence-based resources                               |                                                                                                    |
| <u>DynaMed</u>                                                | A rigorous evidence-based point-of-<br>care tool, can access overview and<br>recommendations section without<br>subscription     |
| <u>UpToDate</u>                                               | Relies heavily on expert opinion. Not accessible without subscription                                                            |

### A word about notes

You have an option to include a NOTES page with a slide. This provides an opportunity to expand on an answer or other aspect of the case without cluttering the slide itself. Below is an example in which we listed all the different types of pica in NOTES. The user simply needs to click on the NOTES button to view. You can include text, references, tables, or images in NOTES.

| /hich symptoms are caused by iron deficiency (even in the                                                                                                    |                  |                                                                                                    | Notes                                                                                                    |                                                                                                    |                                                                                                    |
|----------------------------------------------------------------------------------------------------|------------------|----------------------------------------------------------------------------------------------------|----------------------------------------------------------------------------------------------------|----------------------------------------------------------------------------------------------------|----------------------------------------------------------------------------------------------------|
| bsence of anemia)?                                                                                                    |                  | Material                                                                                                    | Formal or proposed<br>designation                                                                                                    | Alatherizatio                                                                                                    | Formal or propose<br>designation                                                                                                    |
| Image: Second system     Image: Second system     Image: Second system |                  | Orishead Water, service Control Datases, service Inse Scienty Sector, para Electron Control Datases, service Control Datases, service Control Datases, service Antropolo, Inservice Antropolo, Inservice Antropolo, Inservice Control generative Control generative Control | Chechyda<br>Phennesi"<br>Gaegorhagia<br>Antestriaga<br>Antestriaga<br>Methoda<br>Methoda<br>Methoda<br>Methoda<br>Methoda<br>Gaegorhagi<br>Gaegorhagi<br>Gaegorhagi<br>Gaegorhagi<br>Gaegorhagi<br>Gaegorhagi<br>Carlenthagi<br>Carlenthagi | Bone:<br>Bone:<br>Bone:<br>Bolane: (block, long, ecanor)<br>bog<br>Torustes (size)<br>Uto (seates)<br>Uto (seates) | Оказтраз<br>Марлар<br>Васпора<br>Шарлар<br>Санонтора<br>Шарлар<br>Санонтора<br>Шарлар<br>Санонтора<br>Санонтора<br>Сан |
| b Restless legs                                                                                                    | $ \rightarrow /$ | *Next reconstantly due to pical.<br>***Predicenteard readerable                                                                                                    |                                                                                                    |                                                                                                    |                                                                                                    |
| c Pica                                                                                                    | $\supset$ /      | Bol Med Hosp In                                                                                                    | fant Mex 2013;                                                                                                    | 70:55                                                                                                    |                                                                                                    |
| d Hair loss                                                                                                    | $\supset$ /      | 2                                                                                                    | Pica                                                                                                    |                                                                                                    |                                                                                                    |
| e Brittle nails                                                                                                    |                  |                                                                                                    |                                                                                                    |                                                                                                    |                                                                                                    |
|                                                                                                    | Notes            |                                                                                                    |                                                                                                    |                                                                                                    |                                                                                                    |
|                                                                                                    |                  |                                                                                                    |                                                                                                    |                                                                                                    |                                                                                                    |